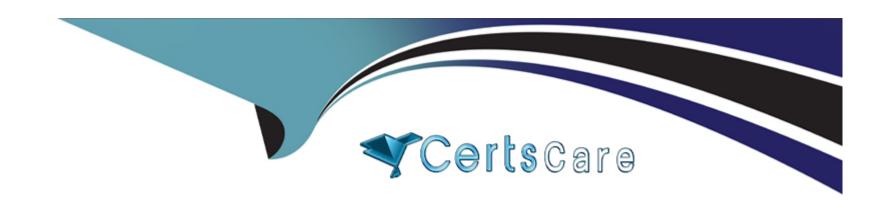

# Free Questions for ICDL-Windows by certscare

Shared by Blevins on 15-04-2024

For More Free Questions and Preparation Resources

**Check the Links on Last Page** 

## **Question 1**

#### **Question Type:** MultipleChoice

Which of these files is stored on the 3 1/2 Floppy (A:) drive?

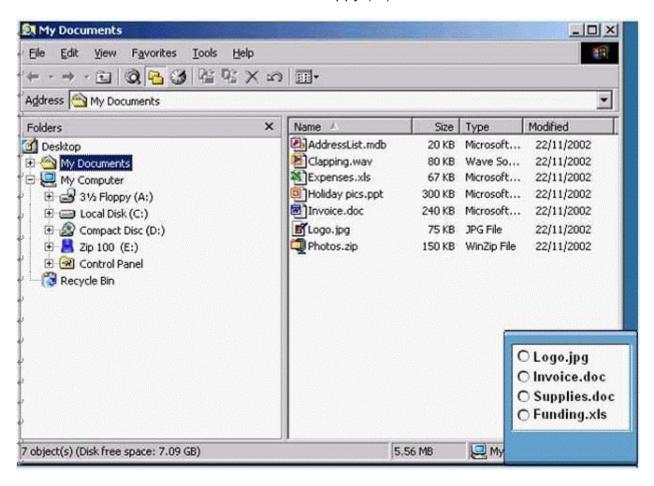

Select the appropriate radio button then click on SUBMIT.

#### **Options:**

A- Select to 31/2 floppy choose the existing file.

#### **Answer:**

Α

### **Question 2**

**Question Type:** MultipleChoice

This window shows the contents of the C: drive in the right-hand pane. Click on the correct location to display the C: drive's folders in the left-hand pane as well.

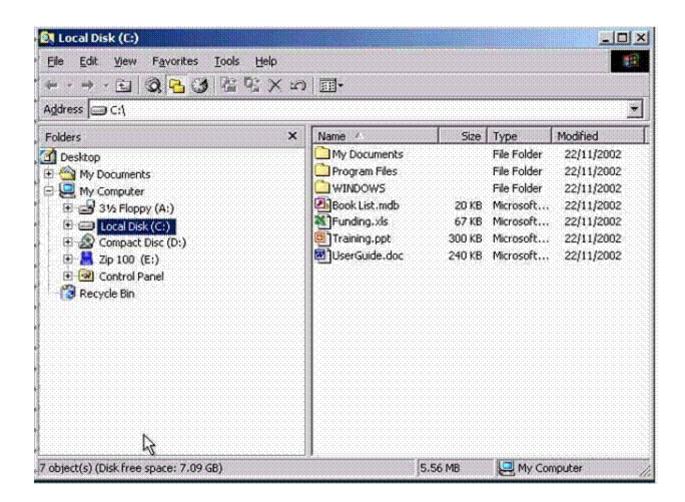

A- Click on the + icon in drive C

Α

## **Question 3**

**Question Type:** MultipleChoice

Minimise the My Computer window.

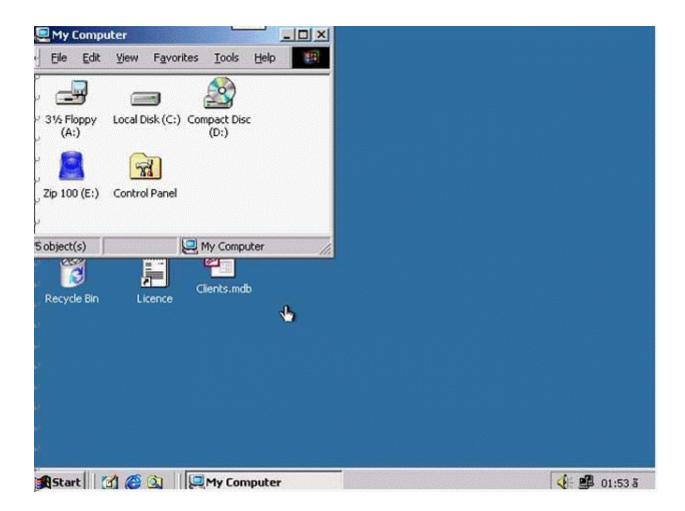

A- Click in minimize button in my computer.

Α

## **Question 4**

**Question Type:** MultipleChoice

Click on WordPad's Scroll bar.

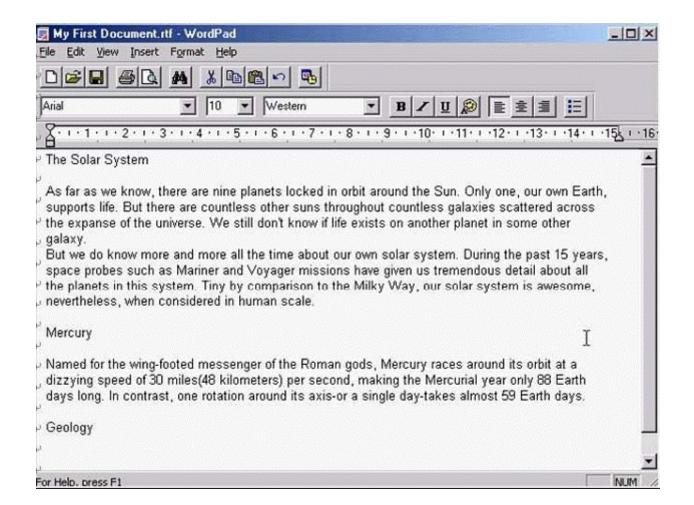

A- Click on the scroll in the right side

Α

## **Question 5**

**Question Type:** MultipleChoice

In this Explorer window create a shortcut to the PowerPoint file called Holiday pics.ppt.

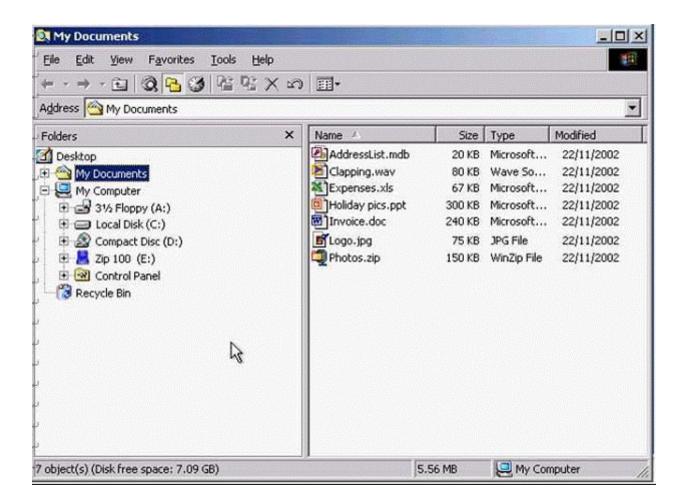

A- Select the Holiday pics.ppt file from right pane?R.click to select create shortcut.

Α

## **Question 6**

**Question Type:** MultipleChoice

Click and drag the My Documents icon into the white frame.

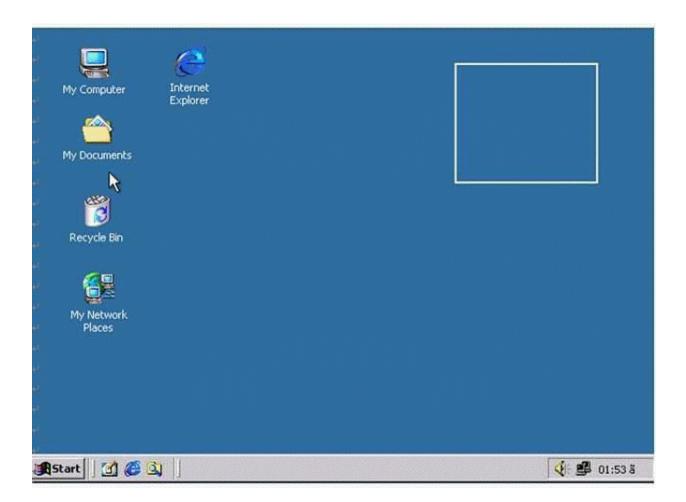

A- Click and drag my documents to the frame in the right side in the desktop.

Α

## **Question 7**

**Question Type:** MultipleChoice

Which of these icons is an application?

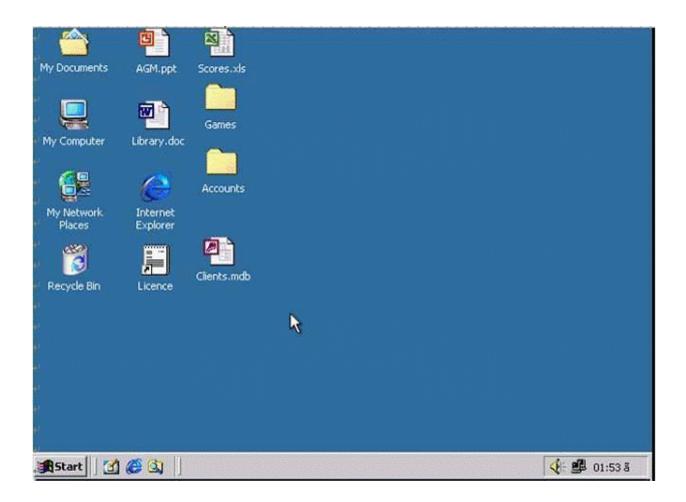

A- Click on Internet explorer icon.

| Λ | n | 01 | ., | _ | 100 |  |
|---|---|----|----|---|-----|--|
| А | П | SI | N  | ㄷ | •   |  |

Α

### **To Get Premium Files for ICDL-Windows Visit**

https://www.p2pexams.com/products/icdl-windows

### **For More Free Questions Visit**

https://www.p2pexams.com/icdl/pdf/icdl-windows

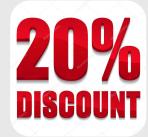